# **AGLC referencing**

**Table of Contents** 

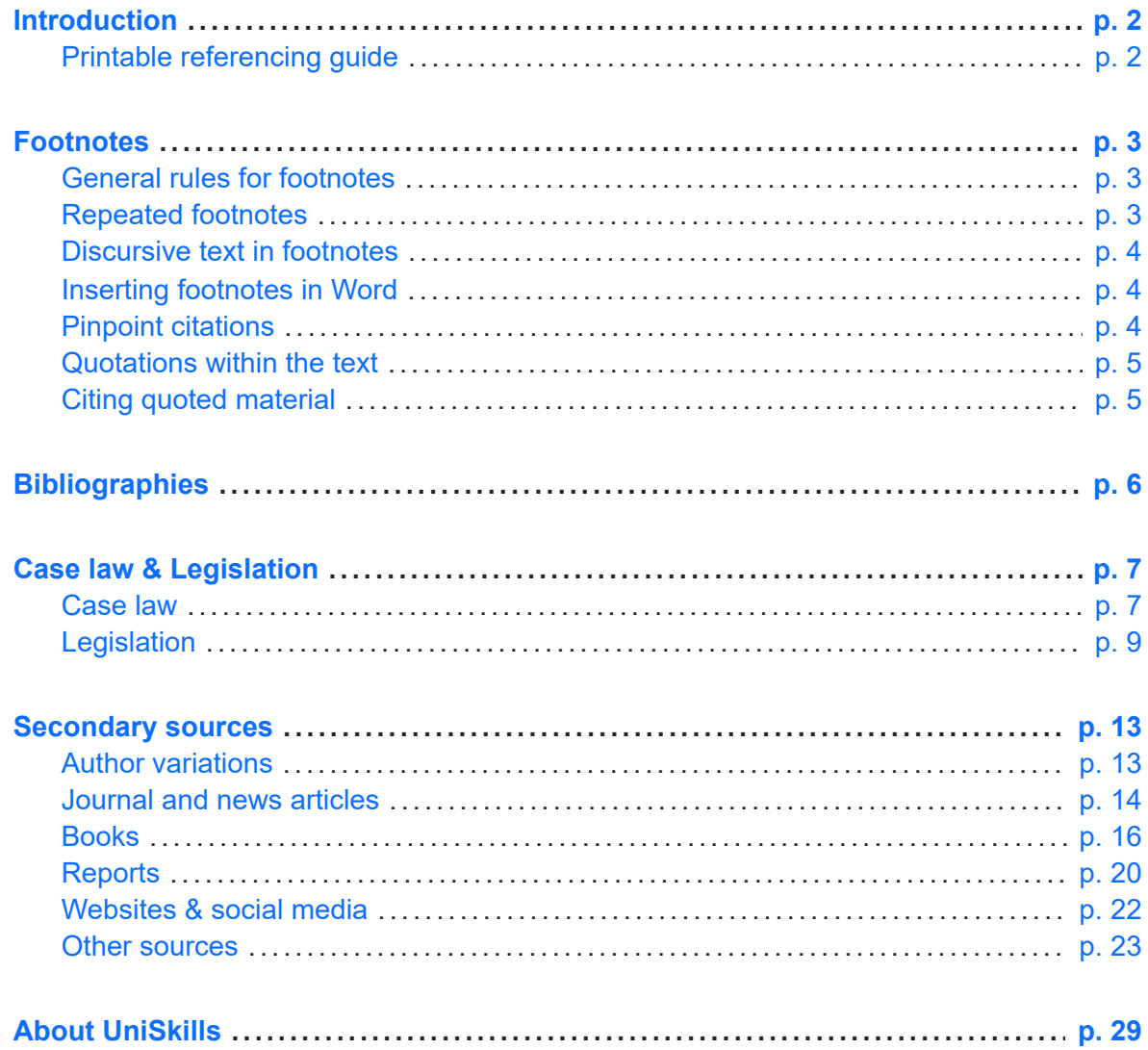

# <span id="page-1-0"></span>*Introduction*

AGLC 4 is a footnotes referencing style used in law. It is based on the Australian Guide to Legal Citation, 4th edition, produced by the Melbourne University Law Review Association in collaboration with the *Melbourne Journal of International Law*.

This guide is primarily for students completing assignments at Curtin University. If you are publishing (e.g. journal article, PhD), please consult the above publication as the examples provided here may differ from the requirements outlined in the official style guide.

An online version of the complete AGLC manual is available at:

[Australian](https://law.unimelb.edu.au/mulr/aglc/about) Guide to Legal Citation (Online) [\(https://law.unimelb.edu.au/mulr/aglc/about\)](https://law.unimelb.edu.au/mulr/aglc/about)

#### [P](https://catalogue.curtin.edu.au/permalink/f/1tj6bos/CUR_ALMA21159383710001951)rint [copies](https://catalogue.curtin.edu.au/permalink/f/1tj6bos/CUR_ALMA21159383710001951)

[\(https://catalogue.curtin.edu.au/permalink/f/1tj6bos/CUR\\_ALMA21159383710001951\)](https://catalogue.curtin.edu.au/permalink/f/1tj6bos/CUR_ALMA21159383710001951) are also available in the Library collection.

Note: Whenever you see instruction to 'see rules …' in this guide, it is referring to the rules within AGLC4 manual.

# <span id="page-1-1"></span>Printable referencing guide

A printable AGLC referencing guide is available on the UniSkills [downloads](https://uniskills.library.curtin.edu.au/downloads) page [\(https://uniskills.library.curtin.edu.au/downloads\)](https://uniskills.library.curtin.edu.au/downloads).

# <span id="page-2-0"></span>*Footnotes*

# <span id="page-2-1"></span>General rules for footnotes

Footnotes are used to:

- Acknowledge sources of information you have used in your assignments, and
- Provide information that enables the reader to find the sources that you used

The footnote number should appear directly **after** the full stop in the text of your assignment (however a footnote number may appear directly after the relevant text if it is necessary for the sake of clarity, see rule 1.1.2).

Any direct quotes in your assignment must be immediately followed by a footnote (unless their source has been provided in full in the text, see rule 1.1.1). You must also always include a footnote when you have paraphrased from a source.

You must put a full stop at the end of each footnote.

If you wish to cite a second reference in the same footnote, type a semicolon and space (see rule 1.1.3 for exceptions to this rule). For example:

*Wong v Commonwealth* (2000) 236 CLR 573, 200; *Crimes Act 1958* (Vic) s 3. 1

## <span id="page-2-2"></span>Repeated footnotes

If a source immediately following a footnote is the same then you can use 'ibid' (meaning 'the same'). If the pinpoint reference is different then you can use 'ibid' and the new pinpoint with no comma in between, e.g. Ibid 65-67.

If a source has been referred to in an earlier footnote but is not the same as the one directly above it then you can use the author's surname and a cross reference in brackets to refer to that previous citation, e.g. Jones (n 3). For cases and legislation you can use the short title or popular name rather than the author's name, e.g. Tasmanian Dam Case (n 12). The short title should follow rule 1.4.4.

#### **Examples of using ibid and (n)**:

Eric Berendt, *Freedom of Speech* (Oxford University Press, 2nd ed, 2005) 163. 1

 $2$  lbid.

 $3$  Ibid 174-5.

Catherine Macmillan, *Mistakes in Contract Law* (Hart Publishing, 2010) 38. 4

*Administrative Decisions (Judicial Review) Act 1977* (Cth) s 37 ('ADJR Act'). 5

 $^6$  MacMillan (n 4).

 $<sup>7</sup>$  ADJR Act (n 5).</sup>

# <span id="page-3-0"></span>Discursive text in footnotes

Footnotes may contain text which is not a citation. Citations relating to discursive text in footnotes should appear after a colon at the end of the text (unless the full citation appears within the discursive text, including relevant pinpoints), e.g.

The scope of this legislation is confined to children as users of the internet: *Enhancing Online* 8*Safety Act 2015* (Cth) s 5.

# <span id="page-3-1"></span>Inserting footnotes in Word

To add footnotes to your Word document:

- 1. Position your cursor at the appropriate place in your Word document
- 2. Click on the **References** tab
- 3. Click on **Insert Footnote**
- 4. Type in the reference for the source following the guidelines

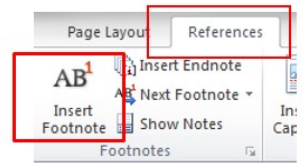

# <span id="page-3-2"></span>Pinpoint citations

A pinpoint is a reference to a specific page or paragraph. A pinpoint to a page should appear as a number. A pinpoint to a paragraph should appear as a number in square brackets. It is placed at the end of the reference and for most resource types it should be preceded by a space. For example:

HLA Hart, *The concept of Law* (Clarendon Press, 1970) 15.

For some resource types such as journal articles and cases you are required to place a comma before the pinpoint. For example:

Gordon Goldberg, 'Confusions Concerning Common Count' [2000] *Restitution Law Review* 189, 67.

Common resource types which require a comma before the pinpoint:

- Cases
- Journal articles
- Chapter in an edited book
- Gazettes
- Parliamentary debates
- Written correspondence

Always check the examples provided for your resource type to see if a comma is required or not.

# <span id="page-4-0"></span>Quotations within the text

Short quotations (of three lines or less) should be incorporated within single quotation marks. For example:

Priestley JA stated that 'there is a close association of ideas between the terms unreasonableness, lack of good faith and unconscionability.' 12

Long quotations (of four lines or more) should appear indented from the left margin, in a smaller font size and without quotation marks. Legislative and treaty extracts, regardless of length may also appear this way. For example:

The Judge stated:

Thus elaborating, the first question is whether a financial benefit is given within the meaning of s 229 of the Corporations Act (in relation to the prohibition on related party benefits without member approval). The second question is whether the exception for arm's length terms in s 210 of the Corporations Act is made out…<sup>23</sup>

Omissions, alterations and significant errors in quotes:

- Omissions from a quotation should be indicated by an ellipsis (…).
- If you need to alter a quotation in any way include the alteration in square brackets.
- If there is a significant error in the quotation you may use [sic].

# <span id="page-4-1"></span>Citing quoted material

AGLC prefers you to cite the original text if it is available. If this is not possible, then you should give as full a reference to the original text as you can and use the words 'quoted in' or 'cited in' or 'discussed in' and give a full reference to the secondary text. For example:

*Mason v Freedman* [1958] SCR 483, quoted in *Shelanu Inc v Print Three Franchising Corporation* (2003) 64 OR (3d) 533, 556.

# <span id="page-5-0"></span>*Bibliographies*

#### **The first step is to check with your lecturer whether they require you to produce a**

**bibliography.** It may be the case that footnotes are sufficient. A bibliography includes not only all the sources you have cited in your assignment (which is the role of footnotes) but also the sources you have consulted and relied upon whilst researching your assignment.

If you are required to include a bibliography, you must list all sources you used to complete your assignment alphabetically under the following headings. These headings are centered on the page and printed in italics:

#### *A Articles / Books / Reports*

*B Cases*

*C Legislation*

*D Treaties*

*E Other*

References in your bibliography should be set out as in your footnotes with the following four exceptions:

- 1. The *first* author's name (only) should be inverted and separated by a comma (e.g. Smith, John rather than John Smith)
- 2. Do not include pinpoint references (these are for footnotes only)
- 3. Do not include a full stop at the end of each reference
- 4. If there is no author, list the source alphabetically by title.

# <span id="page-6-0"></span>*Case law &Legislation*

# <span id="page-6-1"></span>Case law

### Reported cases

#### **Footnote components:**

*Case Name in Italics* (Year) Volume Law Report Series Starting Page, Pinpoint.

#### **Footnote examples:**

*Law report organised by volume number*

*Johnson v Staskos* (2015) 48 WAR 349, 13.

#### *Law report organised by year*

Bakker v Stewart [1980] VR 17, 22.

- Cite only the first plaintiff and first defendant (see rule 2.1.1)
- Case names may be abbreviated for subsequent footnotes (see rule 2.1.14). If the case name appears in full within the text it may be omitted in the footnote citation (see rule 2.1.15).
- If the volumes of the law report are organised by year, put the relevant year in square brackets: [ ]. If the reports are organised by volume number, put the year the case was decided in round brackets: ( ).
- Where a law report series is organised by year, some years may have two or more volumes per year. For example, [2007] 1 Qd R is the first volume of the Queensland Reports for the year 2007.
- Use the abbreviation for the name of the law report series, not the full title. The report itself should indicate the relevant abbreviation. Lists of law report series abbreviations can found in the Law guide in the *Cases* tab. Always cite an authorised version if possible (see rule 2.2.2 for preferred order).
- Put the page number the case report starts on. Some report series, such as CCH, often use a unique reference instead of a starting page number. Use this as the page number e.g. ¶93-198.
- For the pinpoint use the specific page number. The paragraph number may be added after the page number if desired. If identifying the particular judge being cited, put their name in round brackets after the pinpoint.

### Unreported decisions with a medium neutral citation

#### **Footnote components:**

*Case Name in Italics* [Year] Court identifier Judgment number, [Pinpoint].

#### **Footnote example:**

*R v Landmeter* [2015] SASFC 3, [16].

#### **Extra tips:**

- A case is unreported if it not published in a law report series. Always use a reported version if you can and always cite an authorised version if possible (see rule 2.2.2 for preferred order). To see if a case has been reported you can check a case citator such as CaseBase (LexisNexis) or FirstPoint (WestLaw). If it is reported in an authorised series, use the authorised reports (for example: Commonwealth Law Reports, Federal Court Reports, Victorian Reports). If there is no reported version then use a medium neutral citation if one is available (this is a citation allocated by the court the case was heard in).
- Please note: cases in AustLii are unreported versions. Check a case citator to see if the case has been reported.

### Unreported decision without a medium neutral citation

#### **Footnote components:**

*Case Name in Italics* (Court, Judge(s), Full judgment date) Pinpoint.

#### **Footnote example:**

*Barton v Chibber* (Supreme Court of Victoria, Hampel J, 29 June 1989) 3.

### US cases

#### **Footnote components:**

*Parties' Names in Italics*, Volume Report Series and Series Number Starting Page, Pinpoint (Jurisdiction and Court Name, Year).

#### **Footnote example:**

*Bush v Schiavo*, 885 So 2d 321, 336 (Fla, 2004).

#### **Extra Tip:**

• See rule 25.1.5.2 for abbreviations for US states

# <span id="page-8-0"></span>Legislation

### Statutes (Acts of Parliament) and delegated legislation

**Footnote components:**

*Title Year in Italics* (Abbreviated Jurisdiction) Pinpoint.

**Footnote examples:**

*Act of Parliament*

*National Health Act 1953* (Cth) s 87.

#### *Delegated legislation*

*Radiation Safety (General) Regulations 1983* (WA) reg 22.

#### **Extra tips:**

- Generally, a principal Act rather than an amending Act should be cited (see rule 3.8 for exceptions)
- The pinpoint should identify the particular section, paragraph, part, schedule etc. (see rule 3.1.4 for the appropriate abbreviation)
- In repeat citations you may use an abbreviated form of the title referred to as a short title. This must be followed by a cross reference (n) in parentheses. The title should always be included in the footnote (even if the title appears in the sentence accompanying the footnote)
- If you are citing an individual part of an Act ie: Competition Code within the Trade Practices Act give a short title to this portion of the Act and use this short title for subsequent references. You must also include a cross reference (n).

### Bills

#### **Footnote components:**

Title of Bill Year (Abbreviated Jurisdiction) Pinpoint.

#### **Footnote example:**

Australian Border Force Bill 2015 (Cth) cl 26.

#### **Extra tip:**

For pinpoint citations, 'clause' and 'sub-clause' are usually the appropriate classifiers.

### Australian Constitutions

The *Constitution of the Commonwealth of Australia* may be cited as the *Australian Constitution*, the *Commonwealth Constitution*, or simply as the *Constitution* as long as there is no chance that your reader will mistake it for a different constitution:

*Australian Constitution* s 51(ii).

It may also be referred to within its enacting legislation:

*Commonwealth of Australia Constitution Act 1900* (Imp) 63 & 64 Vict, c 12, s 9.

Constitutions of the Australian states should be cited as normal statutes:

*Constitution Act 1889* (WA) s 2(1).

### Explanatory memoranda

#### **Footnote components:**

Explanatory Memoranda, Title of Bill Year (Abbreviated Jurisdiction) Pinpoint.

#### **Footnote example:**

Explanatory Memoranda, Health Legislation Amendment Bill (No 1) 2003 (Cth).

#### **Extra tip:**

Explanatory Memoranda are sometimes known as Explanatory Statements or Explanatory Notes. Where your reference is titled with one of these terms, the appropriate term should be used in lieu of 'Explanatory Memoranda'.

### Parliamentary debates (Hansard) including second reading speeches

#### **Footnote components:**

Jurisdiction not abbreviated, *Parliamentary Debates in Italics*, Chamber of the House, Full date of Debate, Pinpoint (Name of Speaker, Position of Speaker).

#### **Footnote example:**

Commonwealth, *Parliamentary Debates*, Senate, 3 May 2016, 3322 (Penny Wong).

#### **Extra tips:**

If it is relevant, the position of the speaker may be included after their name, preceded by a comma

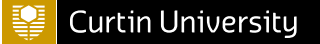

• Second reading speeches are sections of parliamentary debates and should be cited in accordance with rule 7.5.1

### Gazettes

#### **Footnote components:**

Jurisdiction not abbreviated, *Gazette Title in Italics*, No Gazette Number, Full Date, Pinpoint.

#### **Footnote examples:**

Commonwealth, *Gazette: Special*, No s 489, 1 December 2004.

Minister for Lands (WA), 'Land Acquisition and Public Works Act 1902- Native Title Act 1993 (Commonwealth) - Notice of Intention to Take Land for a Public Work' in Western Australia, *Western Australian Government Gazette*, No 27, 18 February 1997, 1142, 1143.

#### **Extra tips:**

- Where multiple notices appear in the same gazette or on the same page, the author and title of the notice (if available) should also be included in the format: Author, 'Title of Notice' in Jurisdiction, *Gazette Title in Italics*, No Gazette Number, Full Date, Starting Page, Pinpoint.
- If there is no author you may omit this
- Australian Government gazettes are considered quasi-legislative materials and contain a range of information about legislation, including proclamations and notices from government departments and courts.

### Taxation rulings

#### **Footnote components:**

Instrumentality/Officer, *Instrument Title in Italics*, (Document Number, Full Date) Pinpoint.

#### **Footnote example:**

Australian Taxation Office, *Income Tax: Business Related Capital Expenditure -Section 40-880 of the Income Tax Act 1997 Core Issues*, (TR 2011/6, 30 November 2011).

- If you are using Officer only use their title (not their name) and include the jurisdiction in brackets after the name of the department or officer
- A document number should be included only if it appears on the instrument. Reproduce this exactly as it appears
- The full date is the date from which the instrument takes effect. You'll find a reference to it in the contents page of the document

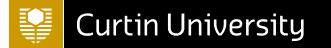

### **Treaties**

#### **Footnote components:**

*Treaty Title in Italics*, Parties' Names (where applicable), Date Opened for Signature or Signed, Treaty Series (date of entry into force) Pinpoint.

#### **Footnote example:**

*The Antarctic Treaty*, signed 1 December 1959, 402 UNTS 71 (entered into force 23 June 1961) art 1.

### US codes

#### **Footnote components:**

*Statute Title in Italics*, Title Chapter or Volume Number Abbreviated Code Name Pinpoint (Publisher's Name, Year of Code, Supplement).

#### **Footnote example:**

*Trade Act of 2002*, 19 USC § § 3803-5 42 (2006).

- Not all elements will appear in every citation
- See rule 25.2.3 for abbreviated code names

# <span id="page-12-0"></span>*Secondary sources*

## <span id="page-12-1"></span>Author variations

Author variations apply to all secondary source reference types (books, journal articles, reports etc.).

List the author's first name followed by their family name e.g. John Smith. If the first name is not given on the publication, then provide the author's initial(s) with no spaces in between e.g. JA Smith.

See rule 4.1 for more details such as how to include honorific/peerage titles.

### One author

Scott Grattan, 'Revisiting Restraints on Alienation: Public and Private Dimensions' (2015) 41(3) *Monash University Law Review* 67, 84.

Paul Latimer, *Australian Business Law* (Oxford University Press, 35th ed, 2016) 36.

### Two authors

List both in the reference joined by 'and'

Ronald Dworkin and Ross Redford, *Law's Empire* (Harvard University Press, 1968) 18.

Jacob Greber and Andrew Tillett, 'Donald Trump Nominates Australian Ambassador', *Financial Review* (online at 6 November 2018) <https://www.afr.com/news/politics/donald-trumpnominates-australian-ambassador-20181106-h17kx5>.

### Three authors

List all authors in the reference joining the last two authors with 'and'

Sarah Joseph, Jenny Schultz and Melissa Castan, *The International Covenant on Civil and Political Rights: Cases, Materials and Commentary* (Oxford University Press, 2nd ed, 2004).

Bronwyn Naylor, Julie Debeljak and Anita Mackay, 'Introduction: Implementing Human Rights in Closed Environments' (2015) 31(1) *Law in Context* 1, 6.

### Four or more authors

List only the first author followed by 'et al' (meaning *and others*)

Paul Rishworth et al, *The New Zealand Bill of Rights* (Oxford University Press, 2003).

Martin Dockray et al, 'Why Do We Need Adverse Possession?' [1985] (Spring) *Conveyancer and Property Lawyer* 272, 275.

### Corporate author

- Terms such as 'Pty', 'Ltd', 'Co', 'Inc' should be omitted from company names.
- 'The' should be omitted if it appears at the beginning of the company name.
- When a government department is the author and there are multiple subdivisions, use the most specific subdivision (unless doing so will create ambiguity). For example: Government of Western Australia, Department of Health, Royal Perth Hospital you would list Royal Perth Hospital as the author.
- If the jurisdiction is not apparent, the abbreviated jurisdiction can be included in brackets after the department's name, e.g. Department of Health (WA).

Qantas Airways, *Qantas Annual Report 2017: Positioning for Sustainability and Growth* (Report, 2017) 12.

Department of Education (Cth), *Department of Education 2018-19 Annual Report: Opportunity Through Learning* (Report, 2019) 56.

## <span id="page-13-0"></span>Journal and news articles

### Journal article

#### **Footnote components:**

Author First Name or Initial(s) Author Surname, 'Title of Article' (Year) Volume number(Issue number) *Full Journal Title in Italics* First Page of Article, Pinpoint <URL>.

#### **Footnote examples:**

Scott Grattan, 'Revisiting Restraints on Alienation: Public and Private Dimensions' (2015) 41(3) *Monash University Law Review* 67, 84 <https://heinonline.org/HOL/P? h=hein.journals/monash41&i=75>.

Bronwyn Naylor, Julie Debeljak and Anita Mackay, 'Introduction: Implementing Human Rights in Closed Environments' (2015) 31(1) *Law in Context* 1, 6 <https://heinonline.org/HOL/P? h=hein.journals/lwincntx31&i=9>.

Martin Dockray et al, 'Why Do We Need Adverse Possession?' [1985] (Spring) *Conveyancer and Property Lawyer* 272, 275.

Anusha Pirani, 'Cryptocurrency: A Magical Bubble or the Future of Currency' (2018) 5(8) *Court Uncourt* 29: 29-31, 30 <https://heinonline.org/HOL/P?h=hein.journals/counco5&i=325>.

Andrew Sherrill et al, 'Understanding How Grammatical Aspect Influences Legal Judgment' (2015) 10(10) *PLOS One* e0141181: 1-19, 15 <https://journals.plos.org/plosone/article? id=10.1371/journal.pone.0141181>.

#### **Extra tips:**

- If the name of a case or statute is included as part of the article title, you must italicise the case or statute name. See rule 4.2 for more detail
- Year, volume number, issue number:
- If the journal is organised by year put the year of publication in square brackets and include the issue number in round brackets preceded by a space [2019] (1). There will be no volume number
- If the journal is organised by volume number, put the year of publication in round brackets and include the volume and issue number in round brackets (2018) 40(1)
- If the issue identifier is not a number this should appear preceded by a space and enclosed in round brackets eg: [2019] (Summer) or (2019) 31 (Winter). For newsletters or magazines (where the issue is defined by a month or season rather than a volume, issue or year) see rule 7.11.3
- Omit 'The' if it occurs at the beginning of the title. Subtitles should be omitted where this does not cause ambiguity (rule 5.5)
- For the pinpoint use the exact page referred to, preceded by a comma and a space. When the pinpoint reference is also the first page of an article, the page number should be repeated.
- If the article appears as a PDF, include the page range of the article after the starting page number and before the pinpoint (see fourth example)
- If an article has an article number or some other identifier, use this in place of the starting page number (see fifth example)
- A <URL> may be included to aid in retrieval. It should appear at the end of the citation after the pinpoint but before a short title.

### Advance or forthcoming journal article

#### **Footnote components:**

Author First Name or Initial(s) Author Surname, 'Title of Article' (Year) Volume number(Issue number) *Full Journal Title in Italics* (advance).

#### **Footnote examples:**

Shiri Krebs, Ingrid Nielsen and Russell Smyth, 'What Determines the Institutional Legitimacy of the High Court of Australia?' (2019) 43(2) *Melbourne University Law Review* (advance).

Virginia Mantouvalou, 'Welfare-to-Work, Structural Injustice and Human Rights' (2020) *Modern Law Review* (advance).

### Newspaper article

#### **Footnote components:**

Reporter First Name or Initial(s) Reporter Surname, 'Title of Article', *Italicised Newspaper Title* (Place of Publication, Full Date) Pinpoint.

#### **Footnote examples:**

Tomio Geron, 'As Market Softens, Startups Work Harder to Compete for Talent', *Wall Street Journal* (New York, 20 June 2016), 12.

Jacob Greber and Andrew Tillett, 'Donald Trump Nominates Australian Ambassador', *Financial Review* (online, 6 November 2018) <https://www.afr.com/news/politics/donald-trumpnominates-australian-ambassador-20181106-h17kx5>.

#### **Extra tips:**

- Include 'The' at the beginning of the newspaper title if it appears in the masthead e.g. *The West Australian*
- If the article appears in a separately paginated section and the section has its own title, include the section title before the name of the newspaper e.g. *Saturday Extra, The Age*
- The place of publication is the place of the newspaper's headquarters and should be given as a city. Include a state or country if this is ambiguous (e.g. London, Ontario)
- A pinpoint should only be included where the article has pages or paragraphs
- **If accessing online**, omit the place of publication and precede the date with the word 'online' (see second example). Add the <URL> following the full date (or any pinpoint references).

## <span id="page-15-0"></span>Books

### Book

#### **Footnote components:**

Author First Name or Initial(s) Author Surname, *Title of Book in Italics* (Publisher, edition ed, Year) Pinpoint.

#### **Footnote examples:**

Paul Latimer, *Australian Business Law* (Oxford University Press, 35th ed, 2016) 36.

Sarah Joseph, Jenny Schultz and Melissa Castan, *The International Covenant on Civil and Political Rights: Cases, Materials and Commentary* (Oxford University Press, 2nd ed, 2004).

Paul Rishworth et al, *The New Zealand Bill of Rights* (Oxford University Press, 2003).

Justin Healey (ed), *Drug Law Reform Debate* (Spinney Press, 2014) 123.

- Omit 'The' if it appears at the start of a publisher's name and abbreviations such as 'Ltd' or  $C<sub>o</sub>$
- Use 'rev ed' for a revised edition
- If the author's name is the same as the publisher's name then omit this part. See rule 6.3.1 for more detail
- For the pinpoint use the exact page referred to. If you wish to cite the exact paragraph you can put in square brackets or if you wish to cite the exact chapter you can abbreviate as 'ch'
- If it is an edited book, include (ed) or (eds) after the name(s).

### Chapter in an edited book

#### **Footnote components:**

Chapter Author First Name or Initial(s) Chapter Author Surname, 'Chapter Title' in Editor First Name or Initial(s) Editor Surname, *Title of Book in Italics* (Publisher, edition ed, Year) Starting page of chapter, Pinpoint.

#### **Footnote examples:**

Frederick Hendrik Kistenkas, 'Sustainable Development: New Thoughts' in Volker Mauerhofer (ed), *Legal Aspects of Sustainable Development* (Springer International Publishing, 2016) 535, 540.

Paul James Cardwell and Tamara Hervey, 'Bringing the Technical into the Socio-Legal: The Metaphors of Law and Legal Scholarship of a Twenty-First Century European Union' in David Cowan and Daniel Wincott (eds), *Exploring the 'Legal' in Socio-Legal Studies* (Palgrave Macmillan, 2016) 157.

### **Dictionaries**

#### **Footnote components:**

*Dictionary Title in Italics* (Edition Number ed, Publication Year) 'Title of Entry' (def Definition Number).

#### **Footnote examples:**

#### *Print dictionary*

*Macquarie Dictionary* (5th ed, 2009) 'demise' (def 4).

#### *Online dictionary*

*Encyclopaedic Australian Legal Dictionary* (online at 20 February 2018) 'default judgment' (def 1).

#### **Extra tip:**

For an online dictionary replace the publication details with (online at Date of Retrieval)

### Legal encyclopedias

#### **Footnote components:**

Publisher, *Title of Encyclopedia in Italics*, vol Volume Number (at Full date) Title Number Name of Title, 'Chapter Number Name of Chapter' [Paragraph].

#### **Footnote examples:**

#### *Print encyclopedia*

LexisNexis, *Halsbury's Laws of Australia*, vol 15 (at 25 May 2009) 235 Insurance, '2 General Principles' [235-270].

#### *Online encyclopedia*

WestLaw AU, *The Laws of Australia* (online at 15 February 2018) 2 Administrative Law, '2.3 Access to Information' [2.3.10].

#### **Extra tip:**

For an online encyclopedia include (online at Date of Retrieval) after the title and omit the Volume Number and (at Full Date).

### Looseleaf services

#### **Footnote components:**

Publisher, *Title in Italics*, vol Volume Number (at most recent service number for pinpoint or Date of last update) [Pinpoint].

#### **Footnote examples:**

#### *Print looseleaf*

Niel J Williams, LexisNexis Butterworths, *Civil Procedure: Victoria*, vol 1 (at service 231) [21.01.1].

#### *Online looseleaf*

CCH Australia, *Australian Intellectual Property Commentary* (online at 20 February 2018) ¶7- 000.

- For online looseleaf include (online Date of Retrieval) after the title and omit the Volume Number and (at most recent service number for pinpoint or Date of last update)
- Where an author of a looseleaf service is clearly identified, the author's name should be included before the publisher, followed by a comma

• Pinpoints should be to paragraphs and therefore appear in square brackets [ ], unless the ¶ symbol is used, in which case square brackets are omitted

### Theses and dissertations

#### **Footnote components:**

Author First Name or Initial(s) Author Surname, 'Title' (Type of Thesis, Institution, Year) Pinpoint.

#### **Footnote example:**

Michelle Evans, 'The Use of the Principle of Subsidiarity in the Reformation of Australia's Federal System of Government' (PhD Thesis, Curtin University, 2012) 17.

#### **Extra tip:**

A <URL> may be included at the end of the citation, where its inclusion will help the reader locate the item.

### Conference papers

#### **Footnote components:**

Author First Name or Initial(s) Author Surname, 'Title' (Conference Paper, Name of Conference, Full Date) Pinpoint.

#### **Footnote example:**

Jessica Almqvist, 'Global Judicial Governance of Cultural Diversity: The Role of the European Judge' (Conference Paper, European Society of International Law Annual Conference, 31 December 2015).

- Ordinal numbers (e.g. 5th) of conferences should not be included.
- A <URL> may be included at the end of the citation, where its inclusion will help the reader locate the item
- If a conference paper has been published in a journal or a book, it should be cited following the guidelines for a book or journal article.

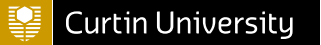

## <span id="page-19-0"></span>Reports

### Report

**Footnote components:**

Author, *Title of Report in Italics* (Document Type/Series No Document Number, Full Date) Pinpoint.

#### **Footnote examples:**

Community Law Australia, *Unaffordable and Out of Reach: The Problem of Access to the Australian Legal System* (Report, July 2012).

Qantas Airways, *Qantas Annual Report 2017: Positioning for Sustainability and Growth* (Report, 2017) 12.

#### **Extra tips:**

- If a report does not prominently indicate an author then do not include an author
- If the report is not part of a numbered series, the document number should be omitted
- When there is no full date on the source, include as much information as you can e.g. September 2018 or 2018
- A <URL> may be included where this would aid its retrieval

### Royal Commission reports and Law Reform Commission publications

#### **Footnote components:**

Author, *Title of Report in Italics* (Document Type/Series No Document Number, Full Date) Pinpoint.

#### **Footnote examples:**

*Royal Commission into Trade Union Governance and Corruption* (Final Report, December 2015) vol 2.

Australian Law Reform Commission, *Elder Abuse* (Discussion Paper No 83, December 2016).

Victorian Law Reform Commission, *Civil Justice Review* (Report No 14, March 2008) 4.

- If a report does not prominently indicate an author then do not include an author
- If the report is not part of a numbered series, the document number should be omitted
- When there is no full date on the source, include as much information as you can e.g. September 2018 or 2018
- A <URL> may be included where this would aid its retrieval
- For submissions to royal commissions see rule 7.5.2
- For Law Reform Commission publications the type of publication (Report, Discussion Paper, Issues Paper, Consultation Paper, Interim Report) should be included as the document type

### Australian Bureau of Statistics

#### **Footnote components:**

Australian Bureau of Statistics, *Title of Report in Italics* (Catalogue Number, Full Date) Pinpoint.

#### **Footnote examples:**

Australian Bureau of Statistics, *Prisoners in Australia, 2019* (Catalogue No 4517.0, 5 December 2019).

#### **Extra tips:**

- When there is no full date on the source, include as much information as you can e.g. September 2018 or 2018
- A URL may be included where this would aid its retrieval

### Parliamentary papers, committee reports, bills digests and other digests

#### **Footnote components:**

Committee, Legislature, *Title in Italics* (Document Type/Series No Document Number, Full Date) Pinpoint.

#### **Footnote examples:**

Environment and Natural Resources Committee, Parliament of Victoria, *Inquiry into the Environment Effects Statement Process in Victoria* (Parliamentary Paper No 59, September 2011).

Senate Legal Constitutional References Committee, Parliament of Australia, *Inquiry into Alternative Dispute Resolution and Restorative Justice* (Final Report, May 2009) 26.

Department of Parliamentary Services (Cth), *Bills Digest* (Digest No 75 of 2008-09, 27 January 2009) 8.

## <span id="page-21-0"></span>Websites & social media

### Webpages, blog posts and online forums

**Footnote components:**

Author, 'Document Title', *Webpage Title in Italics* (Document Type, Full Date) Pinpoint <URL>.

#### **Footnote examples:**

Peter Ryan, 'Global Bank HSBC Owns Up to Potential Anti-Money Laundering Law Breaches, *ABCNews* (Web Page, 8 April 2020) <https://www.abc.net.au/news/2020-04-08/banking-gianthsbc-flags-potential-money-laundering-breaches/12132454>.

Jeremy Gans, 'News: Five New Special Leave Grants Bring the Yearly Total to 35', *Opinions on High* (Blog Post, 15 December 2018)

<http://blogs.unimelb.edu.au/opinionsonhigh/2018/12/15/news-five-special-leave-grants-bringthe-yearly-total-to-35>.

#### **Extra tips:**

- Only include the author if they are listed on the webpage. If the author and the webpage title are the same, the author should be omitted
- Include the type of document e.g. Blog Post, Forum Post etc. Where the document type is not clear Web Page should be used
- Cite the full update date of the webpage. If not available cite the date the document was created. If there is no full date available, include as much of the date as appears. If there is no date listed at all, omit this part. You are not required to cite the date you accessed the material
- Pinpoint: If the material is a PDF document then you can include the page number. If the material is a webpage in HTML format then you can include the paragraph number or section number in square brackets
- If the URL is very lengthy and the document can be easily located from the homepage, you may enter this instead.

### Social media posts

**Footnote components:**

Username, 'Title' (Social Media Platform, Full Date, Time) <URL>.

#### **Footnote examples:**

@AustLii, (Twitter, 10 December 2018, 8.26pm) <https://twitter.com/austlii/status/1072333780755591169>. VictoriaLegalAid, 'Australia's Legal System - What's the Law? Australian Law for New Arrivals' (YouTube, 24 October 2011) 00:00:10-00:01:50 <https://www.youtube.com/watch? v=RO5bBEulP68>.

#### **Extra tips:**

- The username should appear as it does on the social media platform (capitalisation should not be altered)
- For Twitter accounts  $@$  should be included in the username
- If the name of the author is not clear from the username, you may include the author's name in brackets after the username, preceded by a space
- If the post has no title, you may omit this part
- When citing YouTube videos, any pinpoint references should be to a point in time or timespan in the recording in the format: Hours: Minutes: Seconds

## <span id="page-22-0"></span>Other sources

### Films

#### **Footnote components:**

*Film Title in Italics* (Version details, Studio/Production Company/Producer, Year) Pinpoint.

#### **Footnote examples:**

*Legally Blonde* (Metro Goldwyn Mayer, 2001) 1:12:00.

*To Kill a Mockingbird* (Brentwood Productions, 1962) 0:30:05.

#### **Extra tips:**

- A brief version of the studio or production company's name should be included. Exclude 'the' if it appears at the start of the name, as well as information relating to corporate status e.g. Pty and geographic location). Where there are multiple studios or companies, only the first listed should be included
- Version details should be included when the version being cited is not the standard (e.g. Director's Cut, Extended Version)
- Where a pinpoint is given, it should follow the format Hours:Minutes:Seconds.

### TV series episode

#### **Footnote components:**

'Episode Title', *Series Title in Italics* (Studio/Production Company/Producer, Year) Pinpoint.

#### **Footnote examples:**

'Episode Three', *When They See Us* (Netflix, 2019).

'Accounts Payable', *Suits* (Open 4 Business Productions, 2016) 0:29:03.

#### **Extra tips:**

- A brief version of the studio or production company's name should be included. Exclude 'the' if it appears at the start of the name, as well as information relating to corporate status e.g. Pty and geographic location). Where there are multiple studios or companies, only the first listed should be included
- If the episode has no title and is numbered consecutively, include Episode Number in place of the title (see first example). If numbered by season, include Season Number before the Episode Number e.g. 'Season 9, Episode 7'
- Where a pinpoint is given, it should follow the format Hours:Minutes:Seconds.

### Radio or podcast segment

#### **Footnote components:**

'Episode Title', *Series Title in Italics* (Version details, Studio/Production Company/Producer, Full Date of Broadcast) Pinpoint.

#### **Footnote example:**

'Family Violence Killing Found to be a Workplace Death', *The Law Report* (ABC National Radio, 21 July 2020) <https://www.abc.net.au/radionational/programs/lawreport/familyviolence-killing-found-to-be-aworkplace-death/12448338>.

#### **Extra tips:**

- A brief version of the studio or production company's name should be included. Exclude 'the' if it appears at the start of the name, as well as information relating to corporate status e.g. Pty and geographic location). Where there are multiple studios or companies, only the first listed should be included
- For radio segments, the Studio will usually be the radio station where the segment aired
- For podcasts, use the title that appears on the podcast listening platform
- Where a pinpoint is given, it should follow the format Hours:Minutes:Seconds.

### Written correspondence

#### **Footnote components:**

Type of Correspondence from Author to Recipient, Full Date, Pinpoint.

#### **Footnote examples:**

Email from Vanessa Li to Samantha Jones, 4 November 2015.

Letter from Sir Peter Cosgrove to Malcolm Turnbull, 3 July 2016 <http://gg.gov.au/sites/default/files/files/gg/2016/Election%20Letters%20PM%20GG.pdf>, archived at <https://perm.cc/59PC-V4YW>.

#### **Extra tips:**

- Use for letters, faxes, emails or email attachments
- The position of the correspondents may be included after their names
- If the correspondence is contained in an archive, the details of the archive should be included in brackets after the date

### Speeches and lectures

#### **Footnote components:**

Author, 'Title' (Speech, Institution/Forum, Full Date) Pinpoint.

#### **Footnote examples:**

Chief Justice Robert French, 'Legal Change - the Role of Advocates' (JD Lecture Series, Melbourne Law School, 22 June 2016).

Justice Dyson Heydon, 'Threats to Judicial Independence: The Enemy Within' (Speech, Inner Temple, 23 January 2012).

#### **Extra tips:**

- If the speech is a named lecture, the lecture name should be included in the place of 'Speech'. If the name starts with 'The' do not include this
- If the speech is part of a lecture series, do not include its ordinal number
- If no specific forum is indicated, the city or town in which the speech was delivered should be included
- A URL may be included
- If a speech has been published in a journal or book it should be cited as this

### Interviews

#### **Footnote components:**

Interview with Name of Interviewee (Name of Interviewer, Forum or Form of Interview, Full Date).

#### **Footnote examples:**

Conversation with Chief Justice John G Roberts Jr, Chief Justice of the Supreme Court of the United States (Carolyn Evans, Melbourne Law School, The University of Melbourne, 20 July 2017).

#### **Extra tips:**

• 'Interview' may be replaced with the appropriate format of the source being cited e.g. 'Conversation'

- The position of the interviewee may be included after their name, preceded by a comma
- A URL may be included
- If an interview has been published in a journal or book, it should be cited as this. It is has been televised it should be cited as an audiovisual recording

### Generative Artificial Intelligence (Gen AI)

Tools like Open AI's ChatGPT, Google's Bard, and Writesonic's ChatSonic produce text in response to prompts. Other tools produce music, art, and code. They are examples of nonrecoverable sources, meaning the content they produce is not accessible to anyone other than the person who generated it. People cannot be directed to a particular location to find it. Additionally, they are not considered scholarly sources as their responses are based on the datasets they are trained on, and the true origin of the information is unknown.

Content produced by generative AI may be inaccurate, unreliable and unethical, and may contain errors, biases, or other issues. **Before you begin your assignment, check your unit outline and assignment guidelines, or ask your lecturer as using the tools may be prohibited. If you have been provided with specific guidelines on how to reference generative AI outputs, you should follow them.**

If you are allowed to use generative AI in your assignment, you must include:

- a written declaration, detailing which tools were used, to what extent, and descriptions of how the information was generated, including the exact wording of prompts used.
- a footnote, if the generated text has been quoted or paraphrased in your assignment.

#### **Declaration**

A declaration must be included in your assignment after your reference list. It should detail which tools you have used to generate content in the process of completing your assignment and how they have been employed. The declaration must include the prompts you have used to generate information.

The format should be as follows:

I acknowledge the use of (insert AI tool name and URL) in the preparation and/or writing of my assignment. I have used (insert AI tool name) to assist with: (delete items from the following list that do not apply):

- Research: I generated an overview of my topic and/or identified relevant legal cases to assist with the research process.
- Idea generation: I generated suggestions on possible topics or angles to explore within my assignment.
- Clarifying: I generated explanations/examples to help me understand confusing or complex topics.
- Structure and organisation: I generated an assignment plan.
- Writing: I generated text which I adapted in my assignment. I have indicated through footnotes where text has been quoted or paraphrased.
- Other: Please provide a description of how you have used the tool.

The following prompts were input into (insert AI tool name)

- Prompt one
- Prompt two etc.

#### **Declaration example:**

I acknowledge the use of ChatGPT [\(https://chat.openai.com\)](https://chat.openai.com/) in the preparation and/or writing of my assignment. I have used ChatGPT to assist with:

- Research: I generated an overview of my topic and/or identified relevant legal cases to assist with the research process.
- Writing: I generated text which I adapted in my assignment. I have indicated through footnotes where text has been quoted or paraphrased.

The following prompts were input into ChatGPT:

What are some high profile Australian legal cases that would help me understand defamation?

#### **Footnote**

AGLC has provided interim advice that content generated from an AI tool should be referenced as Written Correspondence (Rule 7.12).

#### **Footnote components:**

Output from Software, Creator to Recipient, Day Month Year.

#### **Footnote example:**

Output from ChatGPT, OpenAI to Lee Smith, 22 February 2023.

Text explaining the prompt can be included as discursive text in the footnote. The full detail can also be included in an appendix.

Output from ChatGPT, OpenAI to Lee Smith, 22 February 2023. The output was generated in response to the prompt, 'How is legislation passed in Western Australia': see below Appendix B.

# <span id="page-28-0"></span>*AboutUniSkills*

UniSkills was created and is maintained by Curtin University Library. To report issues with UniSkills contact [Library](https://answers.library.curtin.edu.au/q.php) Help [\(https://answers.library.curtin.edu.au/q.php\).](https://answers.library.curtin.edu.au/q.php)

[Twemoji](https://twemoji.twitter.com/) icons [\(https://twemoji.twitter.com/\)](https://twemoji.twitter.com/) by Twitter, Inc and other contributors, licensed under a CC-BY 4.0 licence.

Except where otherwise noted, UniSkills content in all it's forms (website, PDFs etc) are licensed under a Creative Commons Attribution ShareAlike 4.0 [International](https://creativecommons.org/licenses/by-sa/4.0/) Licence [\(https://creativecommons.org/licenses/by-sa/4.0/\).](https://creativecommons.org/licenses/by-sa/4.0/) We ask that you attribute any use of the content as created by Curtin University Library with a link to the Library [website](https://library.curtin.edu.au/) [\(https://library.curtin.edu.au/\)](https://library.curtin.edu.au/).

This license does not extend to other Curtin University and Curtin University Library webpages, or to Curtin branding and trademarks. Curtin University's copyright information is available on the Curtin [website](https://www.curtin.edu.au/copyright-statement/) [\(https://www.curtin.edu.au/copyright-statement/\).](https://www.curtin.edu.au/copyright-statement/)